Université Abou Bakr Belkaid – Tlemcen Faculté des Sciences de la Nature et de la Vie et Sciences de la Terre et de l'Univers Département des Sciences de la Terre et de l'Univers

# Le langage SQL Partie 2

GHENNANI Hind Selma hindselma.ghennani@univ-tlemcen.dz

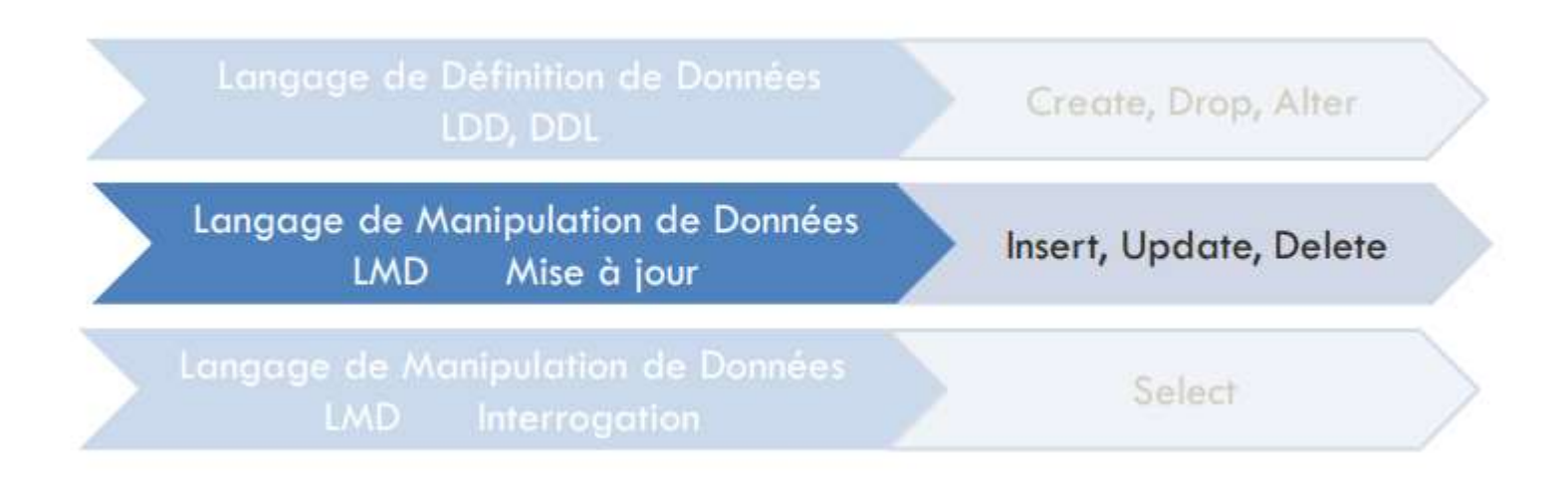

#### Insertion de données

INSERT INTO <Nom Table> [(Attribut 1, Attribut 2, Attribut 3,....)]

**VALUES** (Valeur1, Valeur2, Valeur3,...), (Valeur1, Valeur2, Valeur3,...), ...;

- Les noms de colonnes sont facultatifs si on respecte l'ordre de définition et toutes les valeurs de × colonnes sont fournies
- Les attributs non spécifiés seront NULL ou à la valeur par défaut
- Ex: INSERT INTO Etudiant (Nom, Prénom, Age, Année\_Insc) VALUES ('SARI', 'RIHAM', 20, 2016);  $\mathbf{x}$ INSERT INTO Etudiant VALUES ('BENSAYAH', 'FATIMA', 21, 2015); INSERT INTO Etudiant (Age, Prénom, Année\_Insc, Nom) VALUES (20, 'AMAL', 2016, 'MAHI'); INSERT INTO Etudiant (Prenom, Age) VALUES ('MERYEM', 20); INSERT INTO Etudiant VALUES ('BENSOUNA', Null, 20, Null);

#### Insertion de données (Exercice)

Etudiant (Nom, Prénom, Age, Année Insc) : Parmi ces 7 requêtes, quelles qui sont justes ou fausses ?

- 1. INSERT INTO Etudiant VALUES ('AMARBENSABEUR', 'NADJWA', '2015'); Fausse
- 2. INSERT INTO Etudiant VALUES ('ANITER', 'HICHAME', 21, 2016), ('ARICHI', '111', 20, 2022), ('ATTAR', '222', 19, 2010), ('BAGHLI', '333', 20, 1920); Juste
- 3. INSERT INTO Etudiant (Prénom, Age) VALUES ('AMINA', 20), ('ISLAM', 20), ('BAHAR', 'AYMEN', 20); Fausse
- 4. INSERT INTO Etudiant VALUES (19, 'ROMAISSA', 2016, 'BELDJILALI'); Fausse
- 5. INSERT INTO Etudiant (Age) VALUES (20); Juste
- 6. INSERT INTO Etudiant VALUES (Null, 'SOUFYANE', Null, Null); Juste
- 7. INSERT INTO Etudiant VALUES (Nom, Prénom, Age, Année\_Insc) ('BENOMARI', Null, Null);

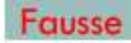

#### Modification de données

**UPDATE** <Nom Table>

**SET** Coll=Exp1, Col2=Exp2, .....

[WHERE Condition];

- SET : Spécifie les colonnes à modifier
- WHERE : Clause facultative qui spécifie les lignes concernées par cette modification
- Exp : peut être une valeur, une fonction ou une formule
- **x** Ex : Etudiant (Nom, Prénom, Age, Ville, Note)

UPDATE Etudiant SET Ville = 'MAGHNIA' WHERE Nom='BENOSMAN';

UPDATE Etudiant SET Age= MAX (Age) ;

**UPDATE** Etudiant SET Note = Note + 2 WHERE Note  $\leq 8$ ;

Modification de données (Exercice)

Etudiant (Nom, Prenom, Age, Ville, Note)

1. Remplacer la ville de tous les étudiants résidant à 'Relizane' par 'Mostaganem' UPDATE Etudiant SET Ville = 'Mostaganem' WHERE Ville = 'Relizane';

- 2. Augmenter la note de tous les étudiants ayant un âge moins de 20 ans de 20 % UPDATE Etudiant SET Note = Note  $*$  1.2 WHERE Age  $<$  20;
- $3.$ Initialiser tous les âges des étudiants

UPDATE Etudiant SET Age  $= 0$ ;

Enlever tous les prénoms des étudiants habitant à 'Remchi' 4.

**UPDATE Etudiant SET Prenom = NULL WHERE Ville = 'Remchi'**;

Suppression de données

DELETE FROM <Nom Table>

[WHERE Condition];

X Supprime une ou plusieurs lignes d'une table vérifiant une certaine condition

x La condition est optionnelle : Si elle n'est pas précisée, toutes !! les lignes de la table sont supprimées

X Cette opération n'affecte pas le schéma de la table relationnelle

x Ex : Supprimer les étudiants qui ont une note inférieure à 4

DELETE FROM Etudiant WHERE Note  $<$  4;

Vider la table Etudiant

**DELETE FROM Etudiant;** 

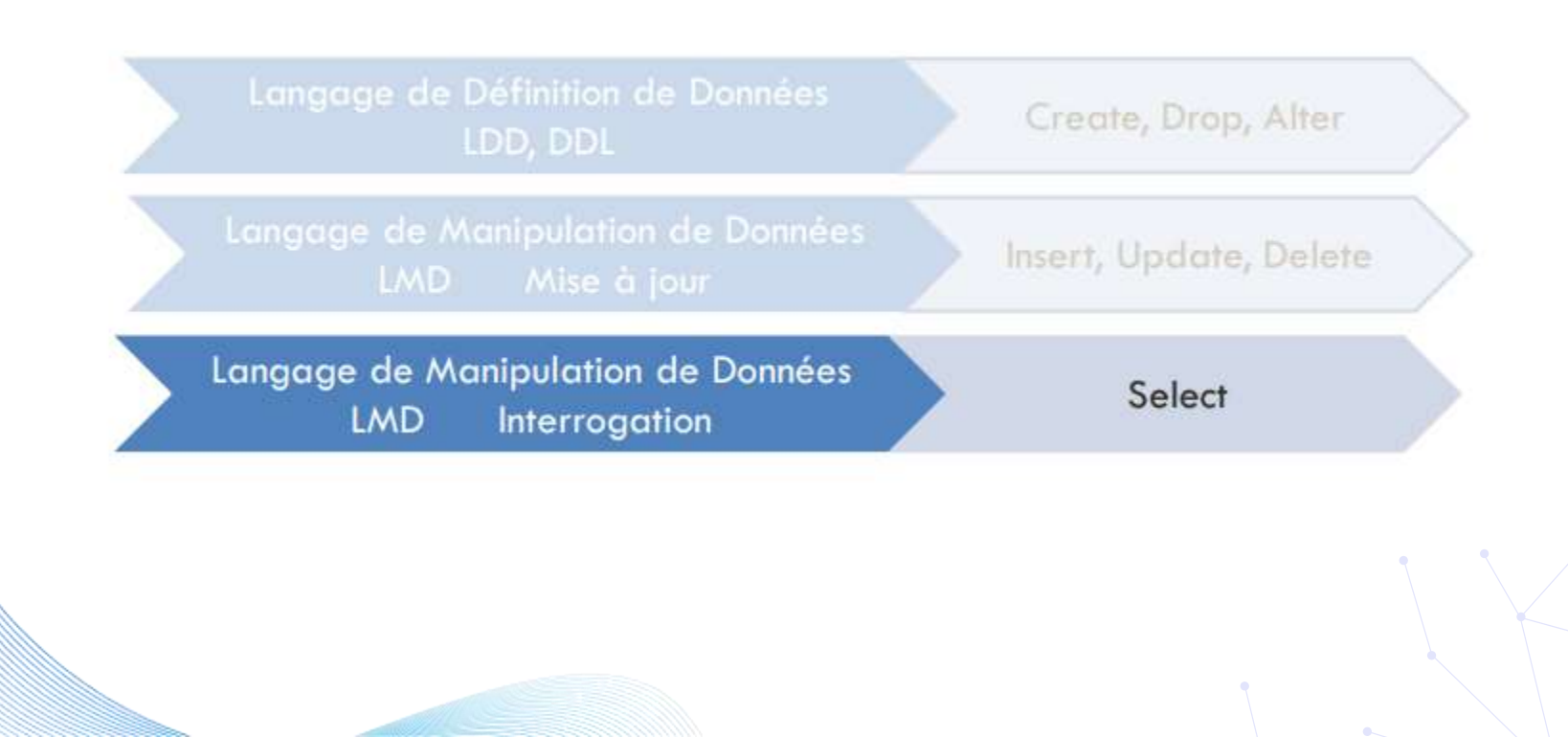

#### Schéma de la BD de Vente de Voitures d'Occasions

- Voiture (MatV, Marque, Type, Couleur, Km)
- Client (CodeC, Nom, Age, Ville, Sexe)
- Vente (Num, DateVente, Prix, MatV#, CodeC#)

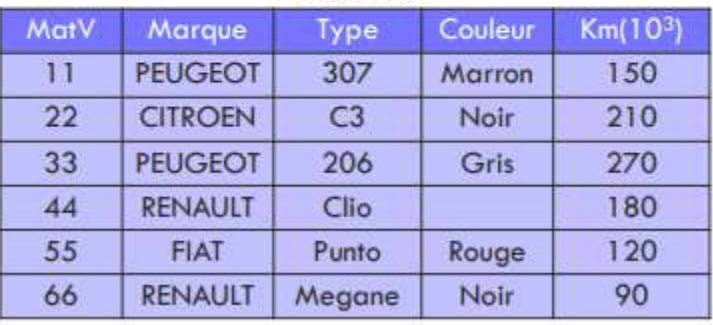

#### **VOITURE**

#### **CLIENT**

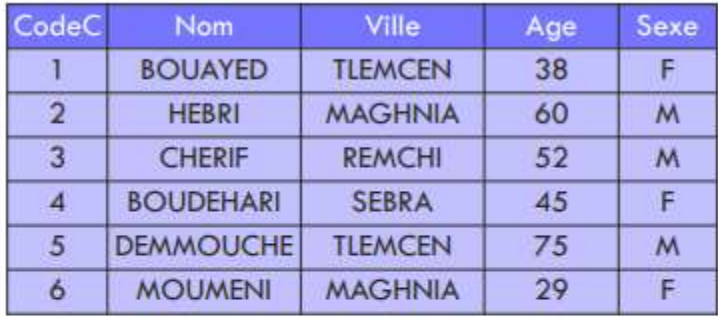

#### **VENTE**

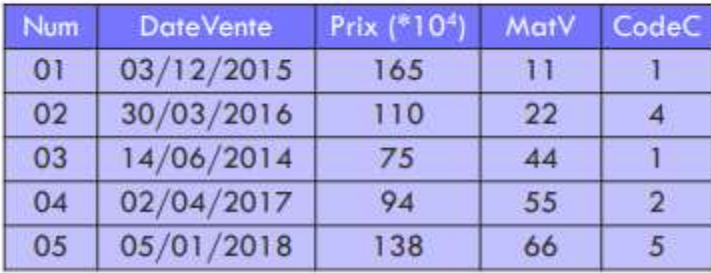

SQL SELECT

L'utilisation la plus courante de SQL consiste à lire des données issues de la base de données. Cela s'effectue grâce à la commande **SELECT**, qui retourne des enregistrements dans un tableau de résultat. Cette commande peut sélectionner une ou plusieurs colonnes d'une table.

L'utilisation basique de cette commande s'effectue de la manière suivante:

SELECT nom\_colonnes FROM nom\_table

Projection sur toutes les colonnes de la table VENTE

Etat des ventes

**SELECT \* FROM VENTE;** 

#### **VENTE**

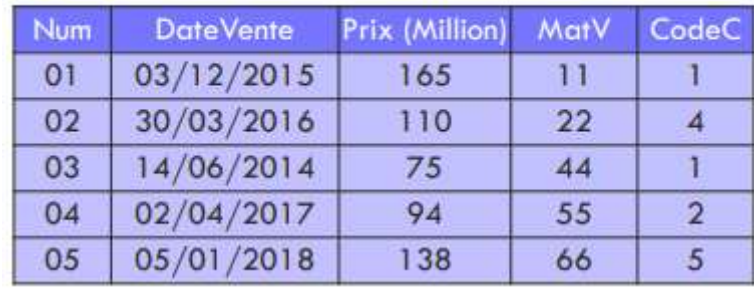

#### Projection sur quelques colonnes de la table CLIENT

Liste des noms des clients avec leurs âges correspondants  $\overline{\mathbf{x}}$ SELECT Nom, Age FROM CLient; ou SELECT Client.Nom, Client.Age FROM CLient;

#### **RESULTAT**

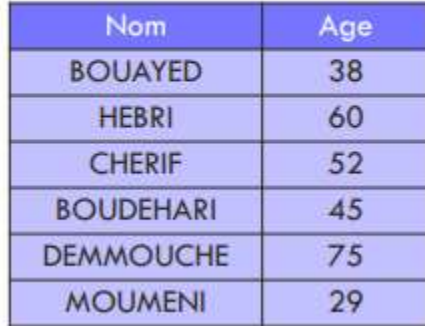

**DISTINCT** : Elimine les éventuelles données dupliquées

 $\boldsymbol{\mathsf{x}}$ Afficher les marques des voitures **SELECT Marque FROM Voiture;** 

Afficher les différentes marques de voitures  $\mathbf{x}$ **SELECT DISTINCT Marque FROM Voiture;** OU SELECT DISTINCT (Marque) FROM Voiture;

#### **RESULTAT**

Marque **PEUGEOT CITROEN PEUGEOT RENAULT FIAT RENAULT** 

**RESULTAT** 

Marque **PEUGEOT CITROEN RENAULT FIAT** 

Fonctions statistiques de traitement des données d'une colonne (fonctions de groupe)

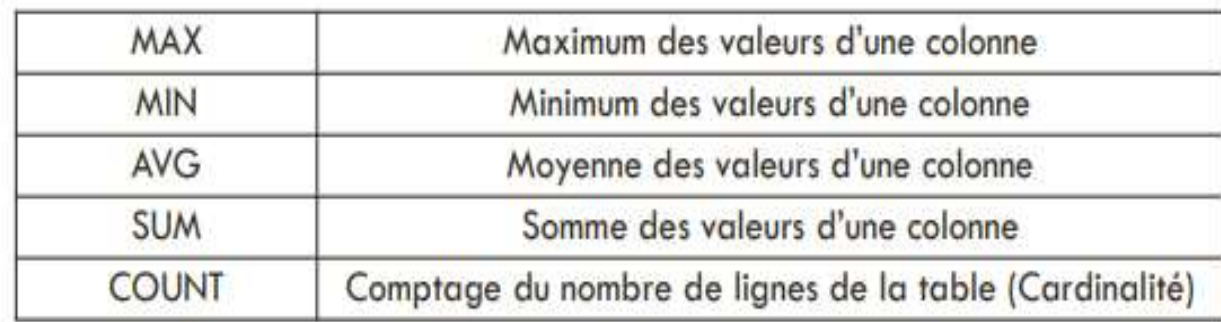

• Calcul de la moyenne et la somme des prix de vente SELECT AVG (Prix ), SUM(Prix) FROM Vente ;

• Donner le plus jeune et le plus âgé Client SELECT MIN(Age), MAX(Age) FROM Client; **Prix Moyen SUM(Prix)** 116.4 582 MIN(Age) MAX(Age) 75 29

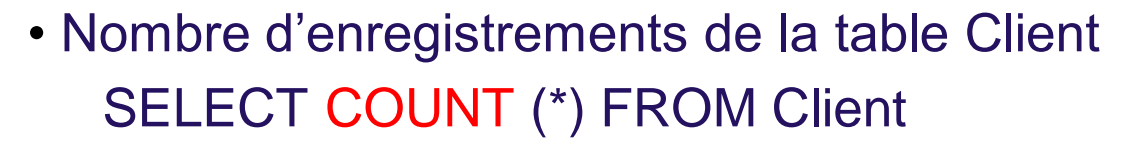

• Nombre de valeurs renseignées de la colonne SELECT COUNT (\*) FROM Voiture

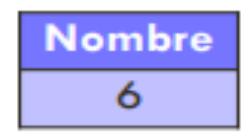

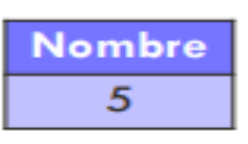

#### **SQL WHERE**

La commande WHERE dans une requête SQL permet d'extraire les lignes d'une base de données qui respectent une condition. Cela permet d'obtenir uniquement les informations désirées.

SELECT nom\_colonnes FROM nom\_table WHERE condition

#### **Opérateurs de comparaisons**

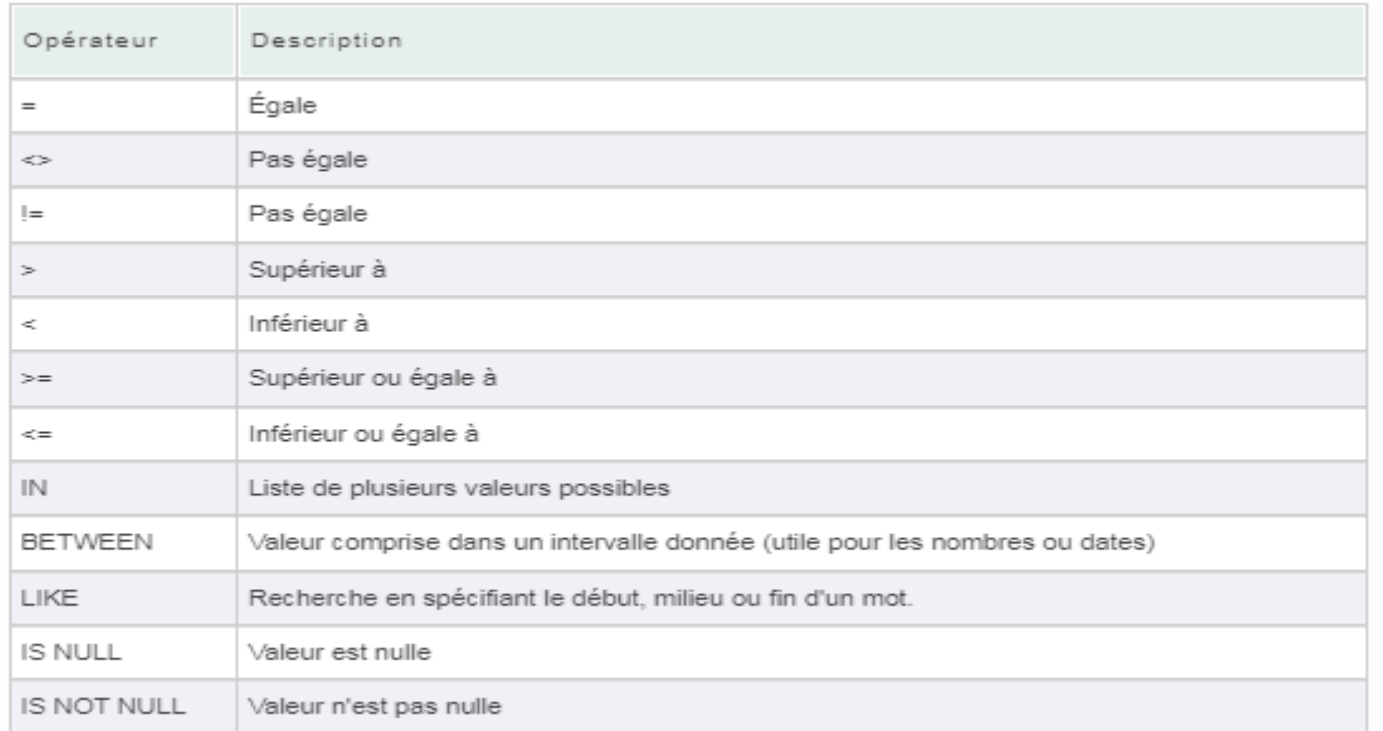

Extraction des ventes dont le prix est supérieur à 100

SELECT \* FROM Vente WHERE Prix > 100;

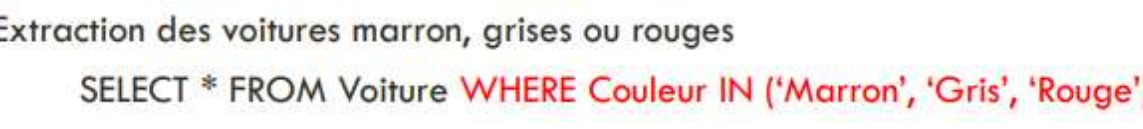

Recherche des clients dont l'âge est compris entre 50 et 65 ans SELECT \* FROM Client WHERE Age BETWEEN 50 AND 65;

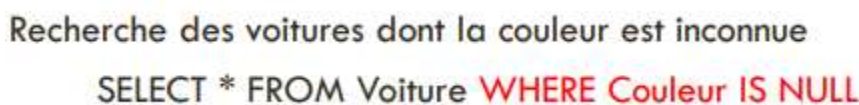

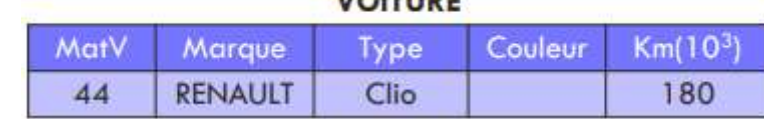

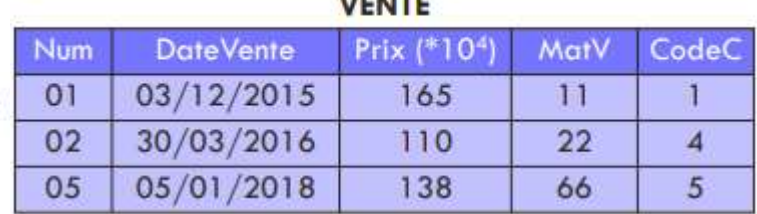

#### **VOITURE**

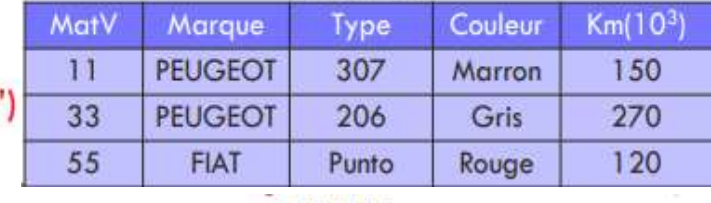

#### **CLIENT**

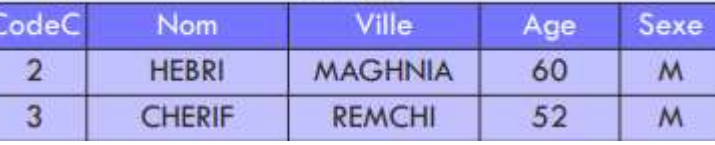

Recherche des clients dont le nom contient la lettre « B »

SELECT \* FROM Client WHERE Nom LIKE '%B%';

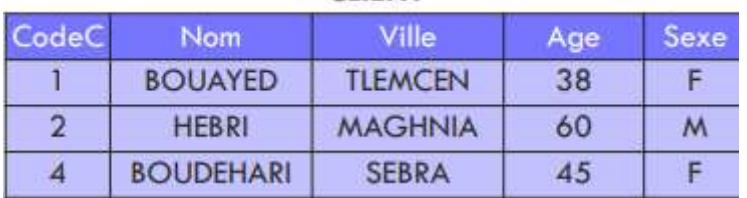

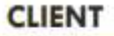

Recherche des voitures de marque PEUGEOT dépassant les 200 (103) Km SELECT \* FROM Voiture WHERE Marque='PEUGEOT' AND Km > 200;

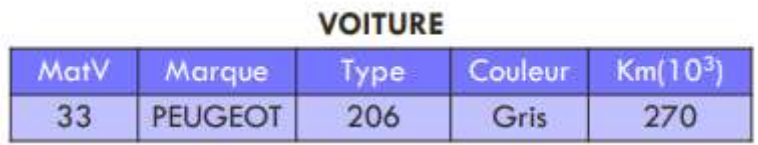

Recherche des clients résidants à Remchi et les clients résidants à Maghnia SELECT \* FROM Client WHERE (Ville='Remchi' OR Ville='Maghnia') ;

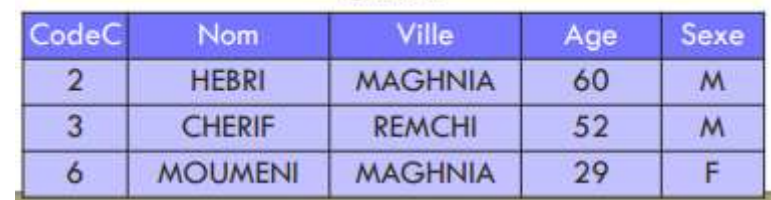

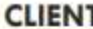

#### Opérateurs et connecteurs logiques

- Liste des voitures qui n'ont pas les couleurs marron, grises ou rouges SELECT \* FROM Voiture WHERE Couleur NOT IN ('Marron', 'Gris', 'Rouge') ;
- x Liste des clients dont l'âge n'est pas compris entre 50 et 65 ans SELECT \* FROM Client WHERE Age NOT BETWEEN 50 AND 65;
- x Liste des voitures dont la couleur est renseignée SELECT \* FROM Voiture WHERE Couleur IS NOT NULL ;
- Recherche des clients dont le nom ne contient pas la lettre « B »  $\times$ SELECT \* FROM Client WHERE Nom NOT LIKE '%B%';

**Extraction de données de plusieurs tables (Jointures)**

- Les jointures permettent d'extraire des données issues de plusieurs tables
- La majorité des requêtes utilisent les jointures nécessaires pour pouvoir extraire des données de tables distinctes
- Une jointure met en relation deux tables sur la base d'une clause de jointure (comparaison de colonnes)

### **Jointure**

**SELECT** Col1, Col2, ...

FROM Nom Table1, Nom Table2....

**WHERE** Condition de jointure;

Afin d'éviter les ambiguïtés concernant les noms de colonnes, on utilise les alias pour suffixer les  $\boldsymbol{\times}$ tables dans la clause FROM et préfixer les colonnes dans les clauses SELECT et WHERE

[Alias1.]Col1, [Alias2.]Col2, ... **SELECT** 

FROM Nom\_Table1 [Alias1], Nom\_Table2 [Alias2],...

**WHERE** Condition de jointure;

### **Jointure**

En fonction de la nature de l'opérateur utilisé et les tables concernées, on distingue :

- Thêta-jointure ou Inéqui-jointure (<>, <, ≤, >, ≥, BETWEEN, LIKE, IN) ×
- **x** Equi-jointure  $(=)$  (Equi Join)
- Jointure naturelle (Natural Join)  $\times$
- Auto-jointure (Self Join) ×

### Inéqui-jointure

Marques, Types de Voitures, Km et Prix de vente ou le Prix de vente est supérieur au Kilométrage

**x** SELECT Marque, Type

**FROM Vente, Voiture WHERE Prix**  $>$  **Km;** 

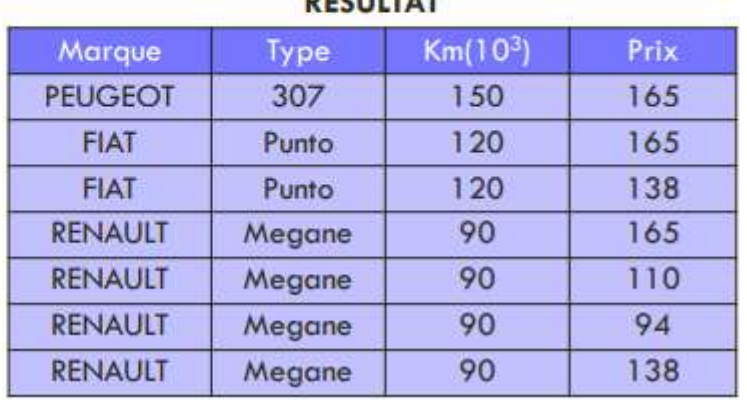

### **Equi-jointure**

Noms, Ages de Clients, Dates de ventes ou le Matricule de la voiture est égal à l'âge Client

**x** SELECT Nom, Age, DateVente

**FROM Vente, Client** 

WHERE Mat $V = Age$ ;

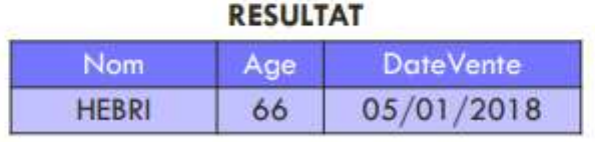

#### **VOITURE**

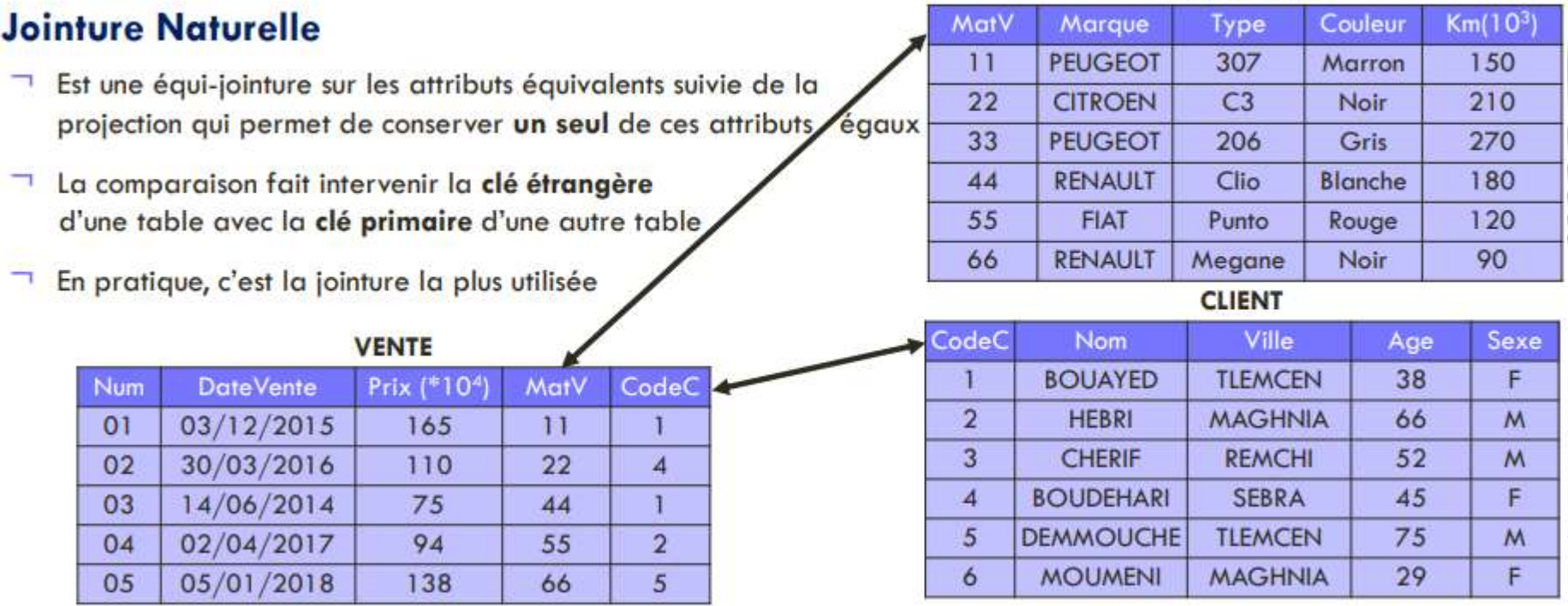

#### **Jointure Naturelle**

Noms, Villes, Ages des Clients avec les Matricules de Voitures achetées

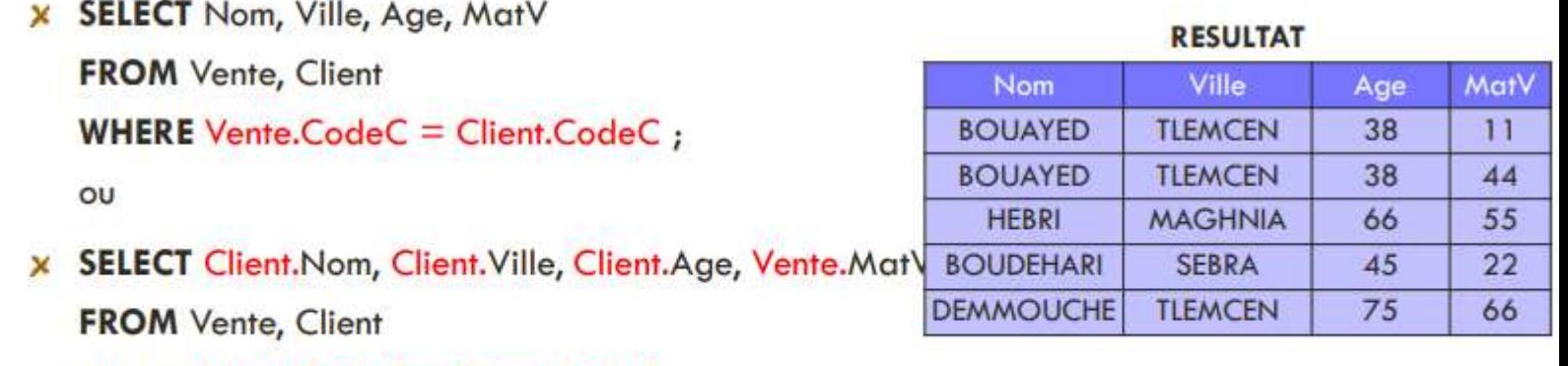

**WHERE** Vente.CodeC = Client.CodeC ;

#### **Jointure Naturelle**

Noms et Villes des Clients avec les Marques, Types et Couleurs des Voitures achetés

**SELECT** Nom, Ville, Marque, Type, Couleur  $\boldsymbol{\times}$ 

**FROM Vente, Client, Voiture** 

**WHERE** Vente.CodeC = Client.CodeC AND Vente.MatV = Voiture.MatV ;

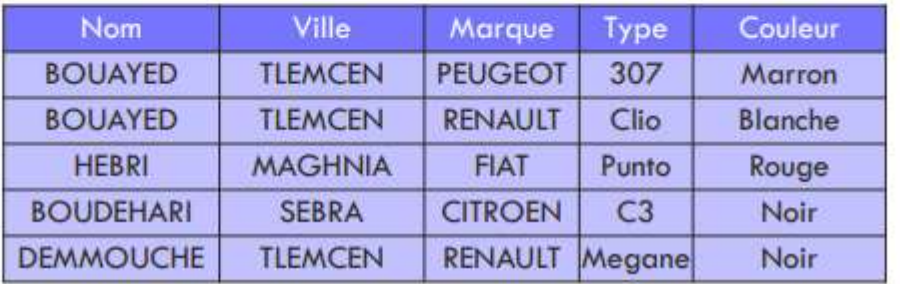

#### **RESULTAT**

Une jointure de trois tables est exprimée en deux jointures de deux tables ×

Auto-jointure (Cas particulier de jointure naturelle, reliant une table avec elle-même) **RESULTAT** 

- Couples de Marques et Types de Voitures ayant la même Couleur
	- X SELECT V1. Marque, V1. Type, V2. Marque, V2. Type **FROM Voiture V1, Voiture V2 WHERE**  $V1$ . Couleur =  $V2$ . Couleur :
- $\Box$  Pour éliminer les combinaisons inutiles
	- **X SELECT** V1. Marque, V1. Type, V2. Marque, V2. Type **FROM** Voiture V1, Voiture V2 **WHERE** V1. Couleur = V2. Couleur AND V1. Mat $V \leq V2$ . Mat $V$ ;
- Améliorant davantage les résultats
	- **X SELECT** V1.Marque, V1.Type, V2.Marque, V2.Type **FROM** Voiture V1, Voiture V2

**WHERE** V1. Couleur = V2. Couleur AND V1. Mat $V > V2$ . Mat $V$ ;

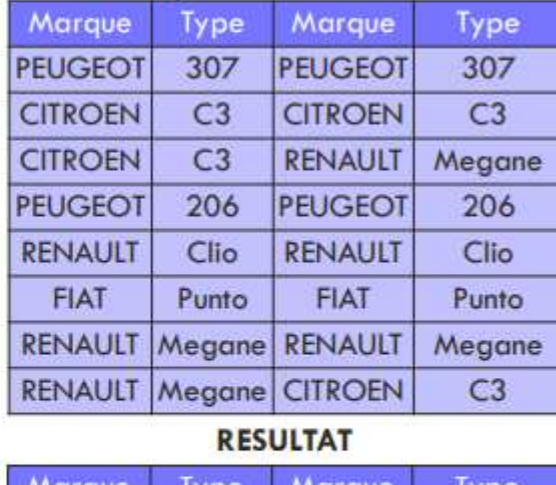

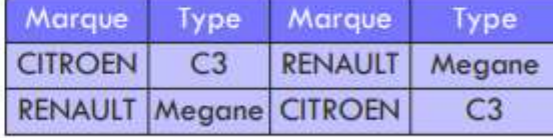

#### **RESULTAT**

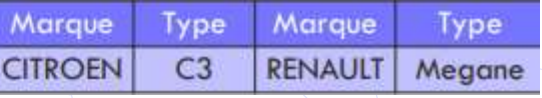